#### **Summary of key points**

- You can use the laws of indices to simplify powers of the same base.
	- $a^m \times a^n = a^{m+n}$
	- $(a^m)^n = a^{mn}$
- Factorising is the opposite of expanding brackets.
- A quadratic expression has the form  $ax^2 + bx + c$  where a, b and c are real numbers and  $a \ne 0$ . 3

4 
$$
x^2 - y^2 = (x + y)(x - y)
$$

5 You can use the laws of indices with any rational power.

$$
a^{\frac{1}{m}} = \sqrt[m]{a}
$$
  
\n
$$
a^{-m} = \frac{1}{a^m}
$$
  
\n
$$
a^0 = 1
$$

- You can manipulate surds using these rules:
	- $\bullet$   $\sqrt{\frac{a}{b}} = \frac{\sqrt{a}}{\sqrt{b}}$  $\bullet \sqrt{ab} = \sqrt{a} \times \sqrt{b}$
- The rules to rationalise denominators are:
	- Fractions in the form  $\frac{1}{\sqrt{a}}$ , multiply the numerator and denominator by  $\sqrt{a}$ .
	- Fractions in the form  $\frac{1}{a + \sqrt{b}}$ , multiply the numerator and denominator by  $a \sqrt{b}$ .
	- Fractions in the form  $\frac{1}{a-\sqrt{b}}$ , multiply the numerator and denominator by  $a+\sqrt{b}$ .
- $a^m \div a^n = a^{m-n}$
- $(ab)^n = a^n b^n$
- 

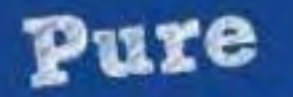

# Index laws

**Nearly there** 

**Nailed it!** 

**Had a look** 

You need to be able to work with algebraic expressions confidently for all of your AS maths topics. Make sure you know how to use these six index laws.

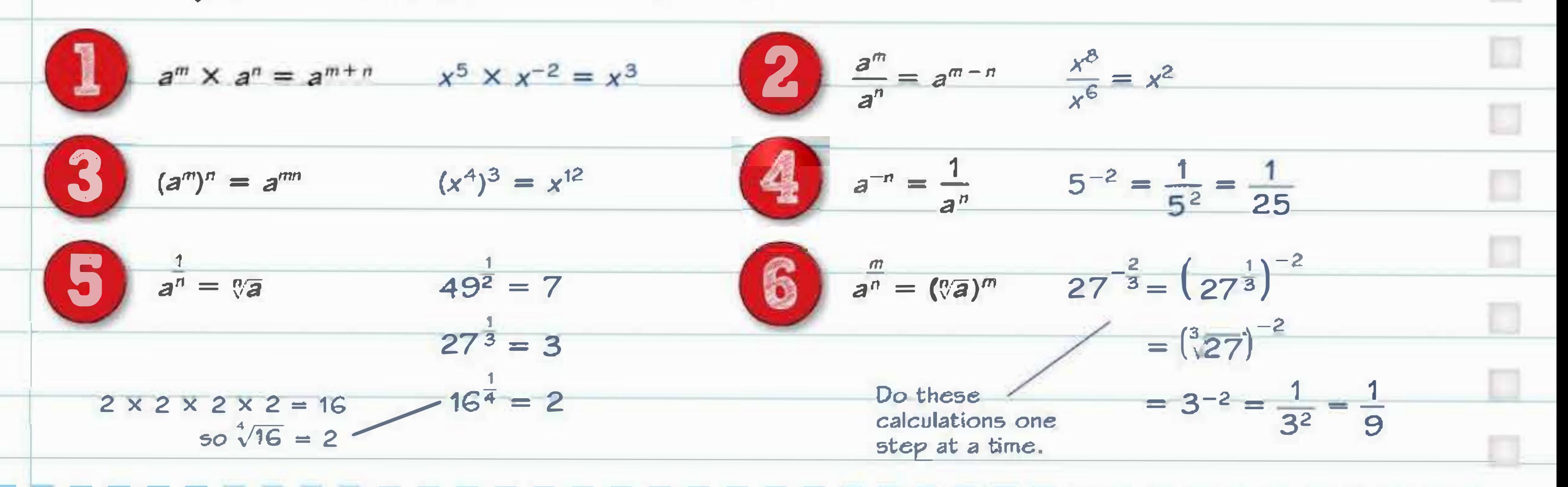

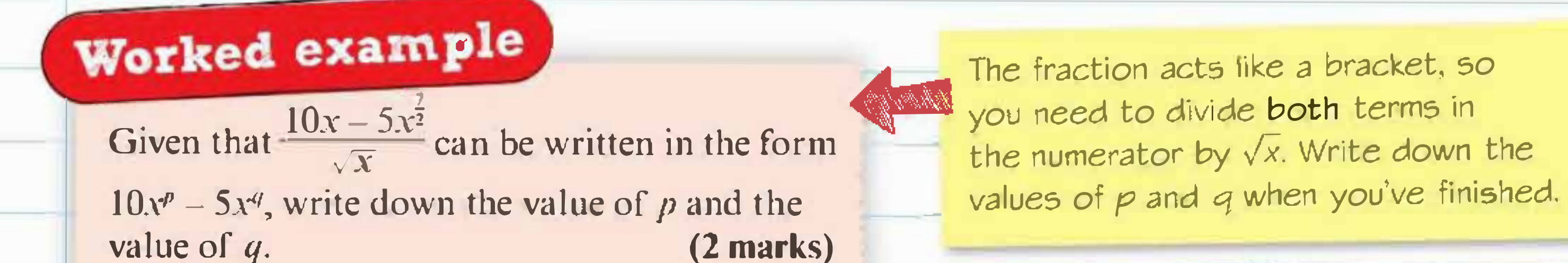

$$
\frac{10x}{x^{\frac{1}{2}}} - \frac{5x^{\frac{7}{2}}}{x^{\frac{1}{2}}} = 10x^{\frac{1}{2}} - 5x^{\frac{7}{2} - \frac{1}{2}}
$$
  
\n
$$
p = \frac{1}{2} \text{ and } q = 3
$$

Golden rule Convert all roots into fractional powers before applying the other index laws.  $\sqrt{x} = x^2$   $\sqrt[3]{x} = x^3$ 

You will be allowed to use your calculator in both of your AS exams, but be careful. If you enter 125 into your calculator it will give you the answer  $\frac{1}{5}$  or 0.2. You need to be able to write it in the form given in the question.

Check that your answer is in the correct form. n is an integer so it is a positive or negative whole number; or Q.

**Answer** (2 marks)

**Answer** (2 marks)

### Worked example

Express  $125^{-\frac{1}{3}}$  in the form 5" where *n* is an integer.  $(1 mark)$  $125^{-\frac{1}{3}} = (5^3)^{-\frac{1}{3}}$  $=5^{3\times(-\frac{1}{3})}$  $= 5^{-1}$ So  $n = -1$ 

# Now try this

l

**1** Simplify  $x(4x^{-\frac{1}{2}})^3$ 2 Simplify  $(9y^{10})^{\frac{3}{2}}$ 

> There are full worked solutions to all the Now try this questions on page 96.

3. Write  $\frac{5 + 2\sqrt{x}}{x^2}$  in the form  $5x^p + 2x^q$ , where  $p$  and  $q$  are constants. (2 marks)

Answer

**Contract** 

Remember that a constant doesn't have to be an integer.

a marine and subscription of the same of the same of the same in the same of the same of the same of the same of the same of the same of the same of the same of the same of the same of the same of the same of the same of t

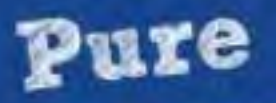

Had a look

**Nearly there** 

Nailed it!

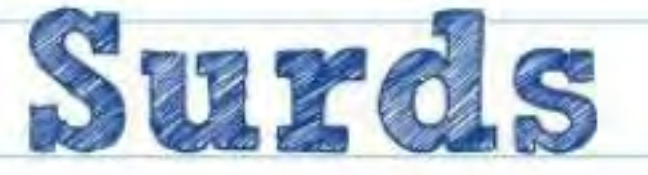

You can simplify surds quickly using the fraction and square root functions on your calculator. However, you need to understand how to manipulate surds in order to work with algebraic expressions confidently.

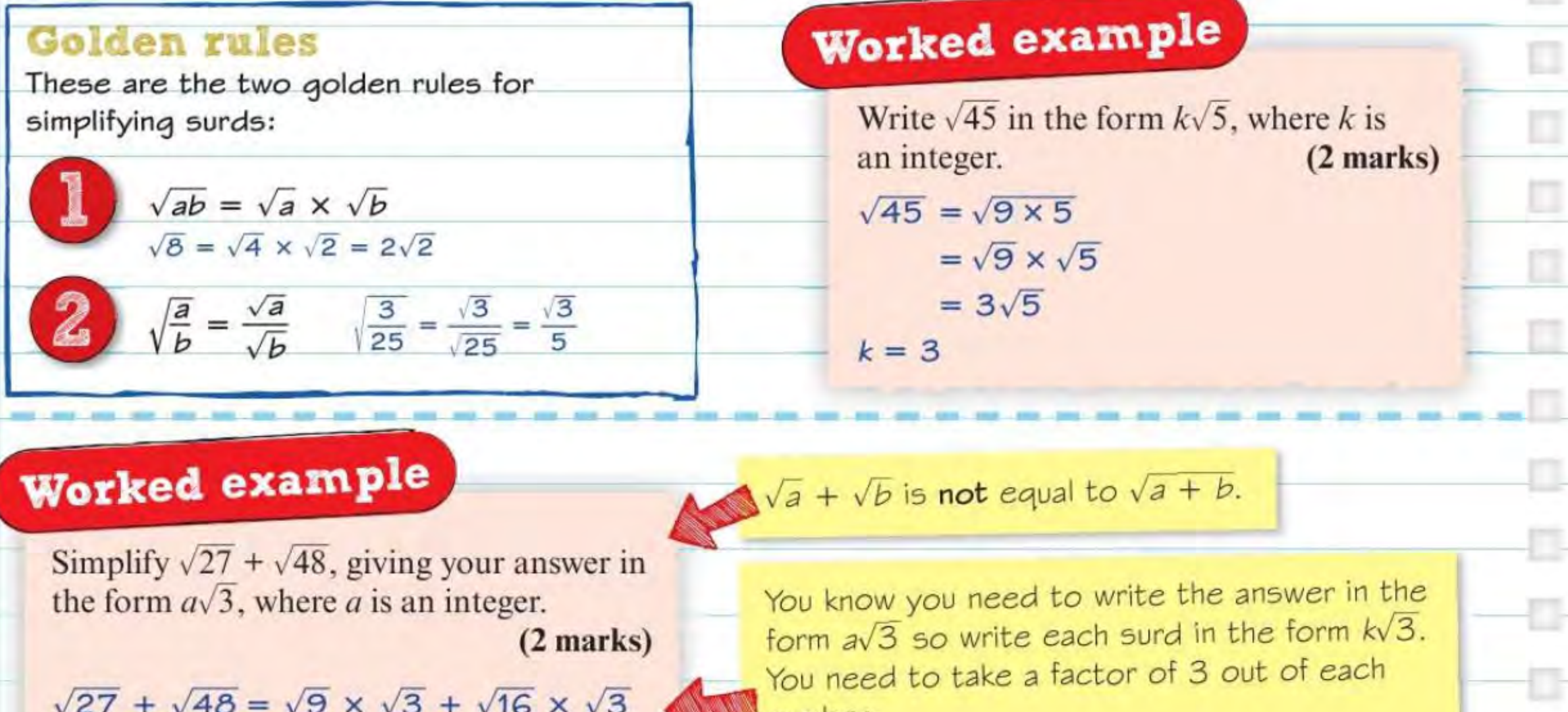

$$
= 3\sqrt{3} + 4\sqrt{3}
$$

$$
= 7\sqrt{3}
$$

$$
a = 3
$$

 $27 = 9 \times 3$  so  $\sqrt{27} = \sqrt{9 \times 3}$  $48 = 16 \times 3$  so  $\sqrt{48} = \sqrt{16 \times 3}$ 

### Rationalising the denominator

You can rationalise the denominator of a fraction by removing any surds in the denominator.

$$
\frac{x (4 + \sqrt{11})}{4 - \sqrt{11}} = \frac{4 + \sqrt{11}}{(4 - \sqrt{11})(4 + \sqrt{11})} = \frac{4 + \sqrt{11}}{5}
$$
  
x (4 + \sqrt{11})  
x (4 - \sqrt{11})(4 + \sqrt{11}) = 16 - 4\sqrt{11} + 4\sqrt{11} - 11

To work out what to multiply the top and bottom by, look at the denominator of the original fraction. Swap a plus for a minus, or swap a minus for a plus.

# Now try this

1 Expand and simplify  $(x + \sqrt{3})(x - \sqrt{3})$ . **Answer** (2 marks)

## Worked example

Express 
$$
\frac{14}{3 + \sqrt{2}}
$$
 in the form  $a + b\sqrt{2}$ ,  
where a and b are integers. (2 marks  

$$
\frac{14}{3 + \sqrt{2}} = \frac{14(3 - \sqrt{2})}{(3 + \sqrt{2})(3 - \sqrt{2})}
$$

$$
= \frac{14(3 - \sqrt{2})}{9 + 3\sqrt{2} - 3\sqrt{2} - 2}
$$

$$
= \frac{214(3 - \sqrt{2})}{71}
$$

$$
= 6 - 2\sqrt{2}
$$

$$
a = 6
$$
and  $b = -2$ 

IJ

If the denominator is in the form  $p + \sqrt{q}$ then multiply the numerator and denominator of the fraction by  $p - \sqrt{q}$ .

- 3 Simplify the following, giving your answers in the form  $a + b\sqrt{5}$ , where a and b are integers.
	-

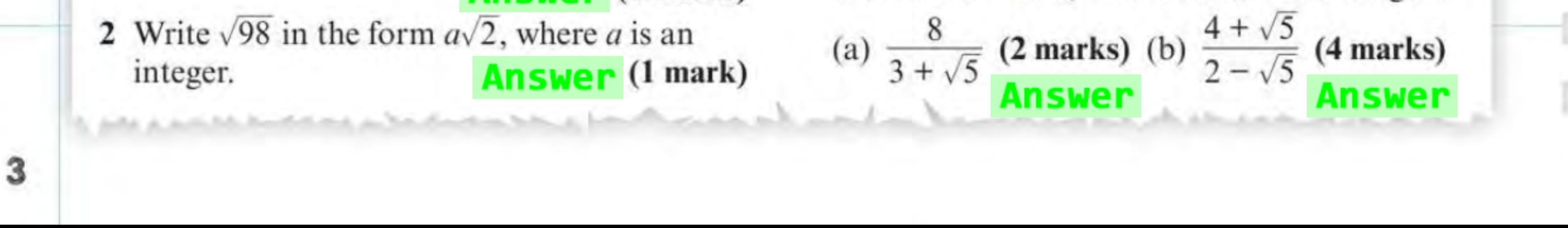